# $PDP - 15$ <br>NEMORY

# IDENTIFICATION

 $\mathcal{L}^{\text{max}}_{\text{max}}$  and  $\mathcal{L}^{\text{max}}_{\text{max}}$ 

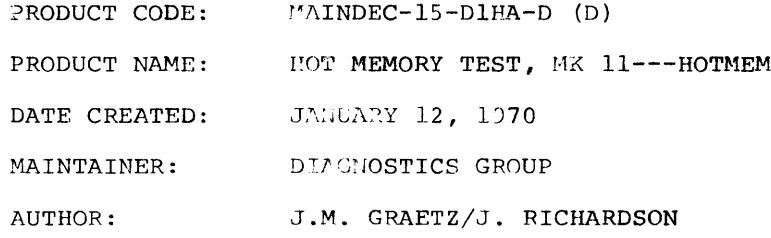

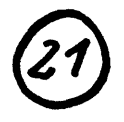

 $\frac{1}{2} \sum_{i=1}^n \frac{1}{2} \sum_{j=1}^n \frac{1}{2} \sum_{j=1}^n \frac{1}{2} \sum_{j=1}^n \frac{1}{2} \sum_{j=1}^n \frac{1}{2} \sum_{j=1}^n \frac{1}{2} \sum_{j=1}^n \frac{1}{2} \sum_{j=1}^n \frac{1}{2} \sum_{j=1}^n \frac{1}{2} \sum_{j=1}^n \frac{1}{2} \sum_{j=1}^n \frac{1}{2} \sum_{j=1}^n \frac{1}{2} \sum_{j=1}^n \frac{1}{2} \sum_{j=$ 

## 1. ABSTRACT

This program tests the resistance of cores to being switched from the l-to the O-state during or after a rise in temperature. A core in the l-state is heated by repeatedly addressing the core, using a JMP. instruction. In two seconds, the temperature of the core can rise as much as  $15^{\circ}$ C. (Cores in the 0-state are not affected). The repetitive read-write switching may cause an unstable core to revert to the 0-state. After the core has been heated, a half-select current passing through it may also cause the core to change state.

The program tests selected cores at (or as near as possible to) the corners of each array, in the middle of each edge, and at the center of the array. Provisions are made for error printouts and halts, scoping loops, and test repetition. Although intended primarily for extended memory, the test can be run on any PDP-1S.

#### 2. REQUIREMENTS

2.1 Equipment

Standard PDP-15 with any size core memory.

## 2.2 storage

The program occupies locations 00000-000036, and 01000- 01520. All other memory registers are cleared.

#### 2.3 Preliminary Programs

None

#### 3. LOADING PROCEDURE

The program is in absolute binary format.

- a. Place the program tape in the reader.
- b. Set the ADDRESS Switches to 17700.

c. Set the BANK MODE Switch on a 1.

d. Press  $I/O$  RESET, then READIN.

4. STARTING PROCEDURE

## Control Switch Settings

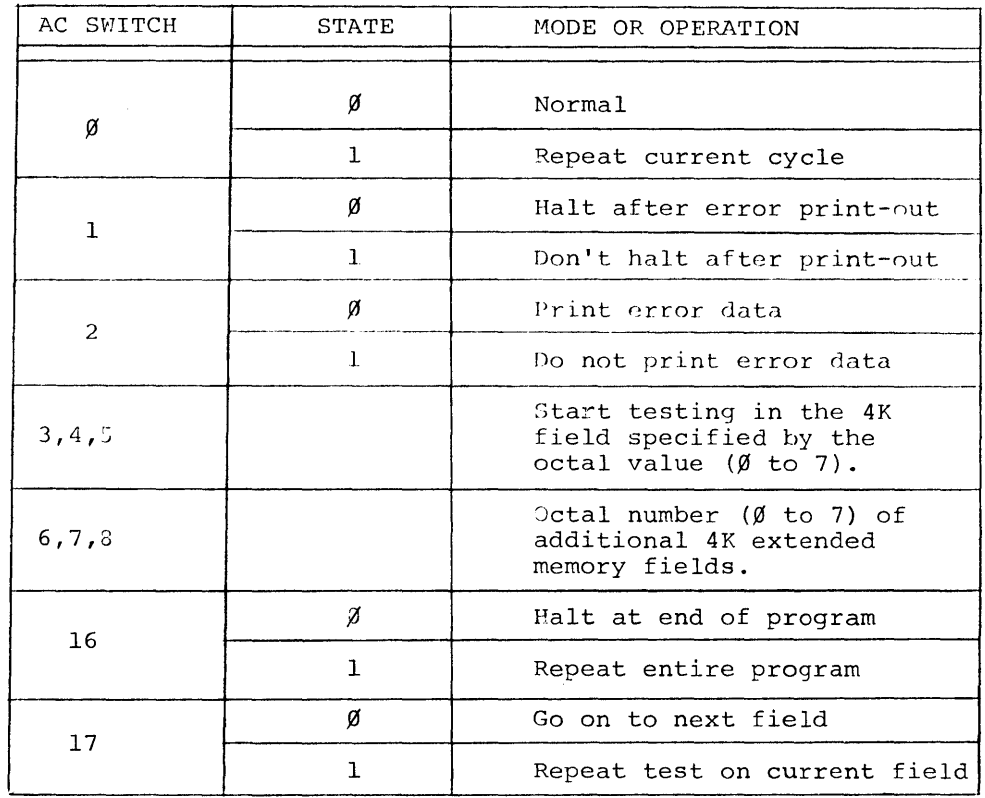

4.2

# Operator Action

- a. When the program has been loaded, remove the tape from the reader.
- D. Set the ADDRESS switches to 0200.
- c. Press I/O RESET, then START.
- d. A halt will occur with the PC=01006
- e. Set the control switches as desired, the press CONTINUR.

To re-start the program, follow steps a through d above.

5 . OPERATING PROCEDURE

#### 5.1 Switch Settings

See section 4.1.

# 5.2 Operator Action

When the program is started, SW 0-2, 16, and 17, should be set to O. If no errors occur, the program requires no intervention. To handle errors, several procedures are available.

a. Option  $\mathfrak{f}$  When an error first occurs, the data are printed and the program halts. To obtain information about possible failures in other cores, set sw 1 to 1, and press CONTINUE. At each error, the information is printed, and the test proceeds without stopping.

b. Option 2- To examine a signal trace at any given error site, set SW 0 and SW 2 to 1, then press CONTINUE. The cycle just executed will be repeated, whether or not the error occurs (making intermittent errors easily discernible). To observe the temperature-dependent behavior of the core, a 2 second cooling-off period is provided between repetitions of the cycle, during which the core is switched once every 18 microseconds.

The operator can examine a particular memory bank, or all banks in succession.

c. Normal Final Halt-C(PC)=01006. This is the same as the halt after starting, so that the user can proceed from a final halt as though starting the test.

#### 6. ERRORS

#### 6.1 Error Messages

At the first occurrence of an error, the following heading is printed:

#### HOT MEMORY TEST

#### CONTENTS LOCATION

Under "CONTENTS", the correct and actual contents of the tested register are printed, in that order. The absolute address of the register is printed under "LOCATION".

Normally, such an error printout occurs whenever a core is switched by a half-select current passing through it while the core is  $r^{++}$ . hot. Sometimes, however, a core will

switch to the o-state while it is being heated; if this happens, the following message is printed:

CORE SWITCHED WHILE HEATING

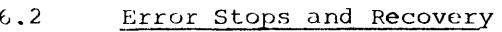

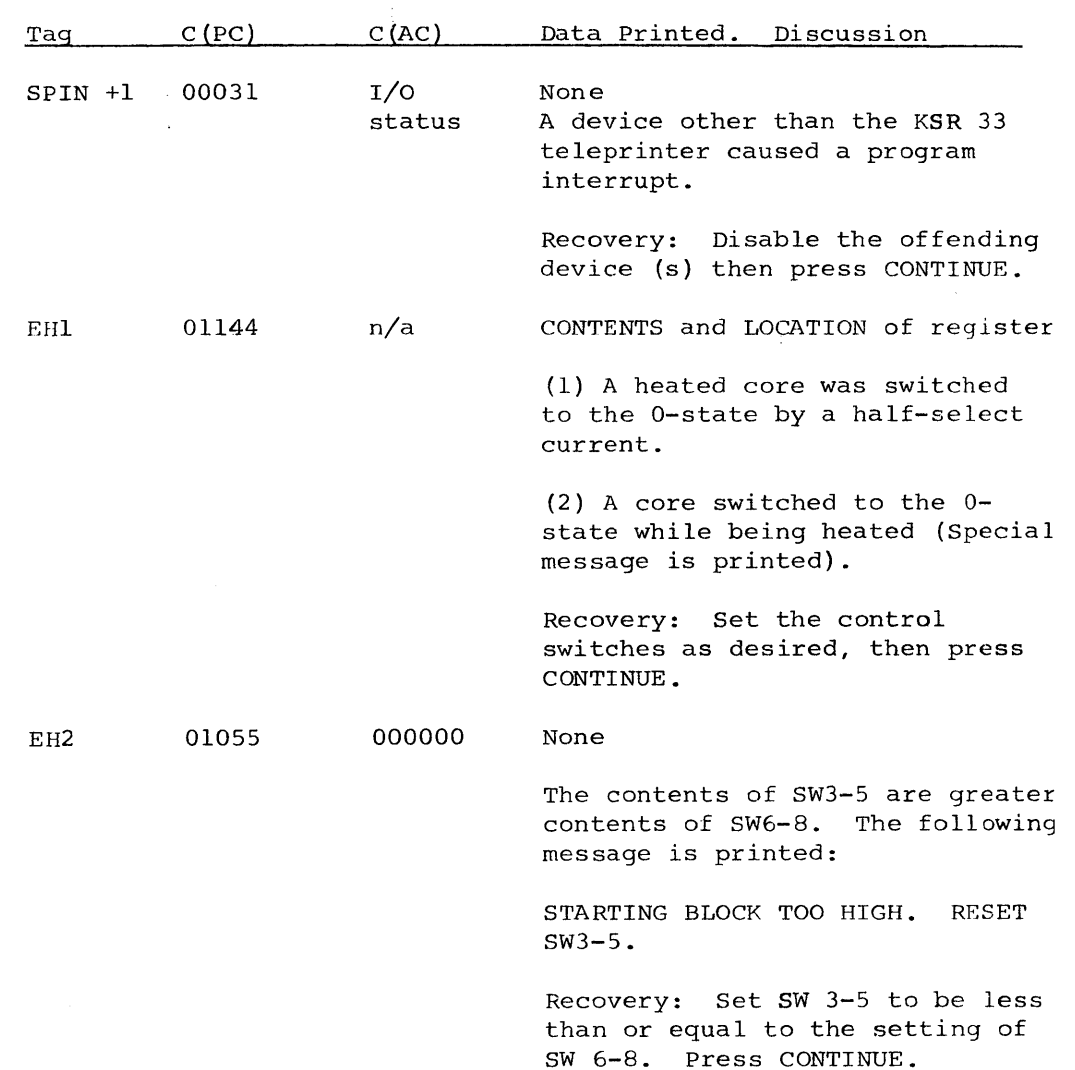

# 6.3 Examples

 $\mathcal{A}$ 

Žγ.

 $\mathcal{A}$ 

Here is a typical error printout (the heading is printed only at the first occurrence of the error):

 $\mathcal{L}_{\mathrm{R}}$ 

HOT MEMORY TEST CONTENTS LOCATION 605077 600077 24077

The register being tested is 24077 (that is, 4077 in memory bank 2). The correct contents should be 604077, which is the JMP . instruction. The actual contents are 600077, showing that bit 6 was switched to 0 incorrectly.

If the same error had occurred while core was being heated, the printout would have appeared as follows:

CORE SWITCHED WHILE HEATING 604077 600077 24077

7. RESTRICTIONS

None

## 8. MISCELLANEOUS

Execution Time: 62 seconds for each 4K memory bank.

#### 9. DESCRIPTION

When a core in the I-state is rapidly and repeatedly switched, it gets hot. If it gets too hoi, a marginally-reliable core might spontaneously switch to the O-state, or else it might be switched to 0 when a half-select current is passed through it (when another register on the same  $x -$  or  $y -$  line is addressed). This program is designed to catch such errors, examining critically-placed cores in as many bit arrays as is possible with the logic.

The rapid switching is effected by executing a JMP . instruction at the address under examination. All cores in the 1-state will get hot (0-state cores are not affected). By choosing the proper addresses, cores in every memory plane, and in almost every bit array (there are four arrays in a plane) , can be tested under the most extreme conditions; in the center of the array, at the corners, and along the edges, where the cores are closest to the sense amps.

Table 1 lists the addresses used in the test. Because the operation code of JMP is 600000, bits 2 and 3 cannot be tested (they will always be 0). Likewise, bit 4 is not tested, because indirect addressing is not used. Bit 5 can be tested only in odd-numbered memory banks.

At the start of the test, the switches are examined to see how much memory is available, and in which bank the test is to start. Table pointers and indices are set up, and the entire test area is cleared to 000000.

A JMP • instruction is constructed and placed in the register being tested. The Teletype is selected (TLS + 10), the interrupt is enabled, and the program jumps to the tested register. The JMP . is repeatedly executed until a program interrupt occurs when the teletype flag is set; this occurs every 100 milliseconds. The flag is tallied, the Teletype reselected, and the JMP. is resumed. After 20 flags (2 seconds), the tested register is ha If-selected, and *the,* contents of the tested register are compared against a standard.

If a bit changes while the core is being heated, the JMP . becomes either a JMP to another register, or a different instruction. In either case, the program counter is changed, and in most cases an empty register is addressed, causing the program to execute a CAL instruction which traps to location 00020. The program sequence starting in register 00021 causes the special message to be printed, followed by the error data.

When an error occurs, the switches are examined to see which options have been chosen. If SW 0 is set to 1, the program does not halt. Instead, a small time-wasting loop is executed to allow the heated cores to cool off for 2 seconds (the cores are switched every 18 microseconds, just to see if a core might change state while cooling off); the same register is then tested again.

The 30 addresses listed in Table 1 are tested for each memory bank provided. If SW J7 is set to 1, the test is repeated in the current bank. If SW 16 is set to 1, the entire test is repeated; otherw ise, the program stops when all banks have been tested. The normal final halt is at PC=01006.

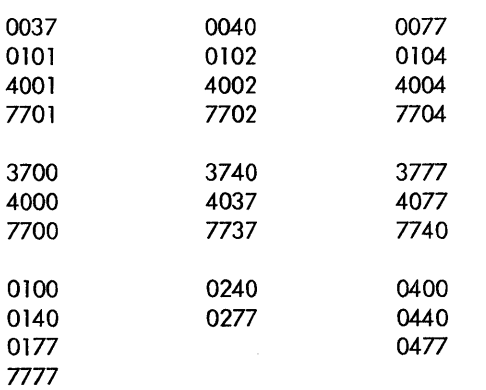

#### Table 1

Addresses of tested registers, for one 4K memory bank.

# **Table 2**

Addresses used for **half-selecting tested registers** 

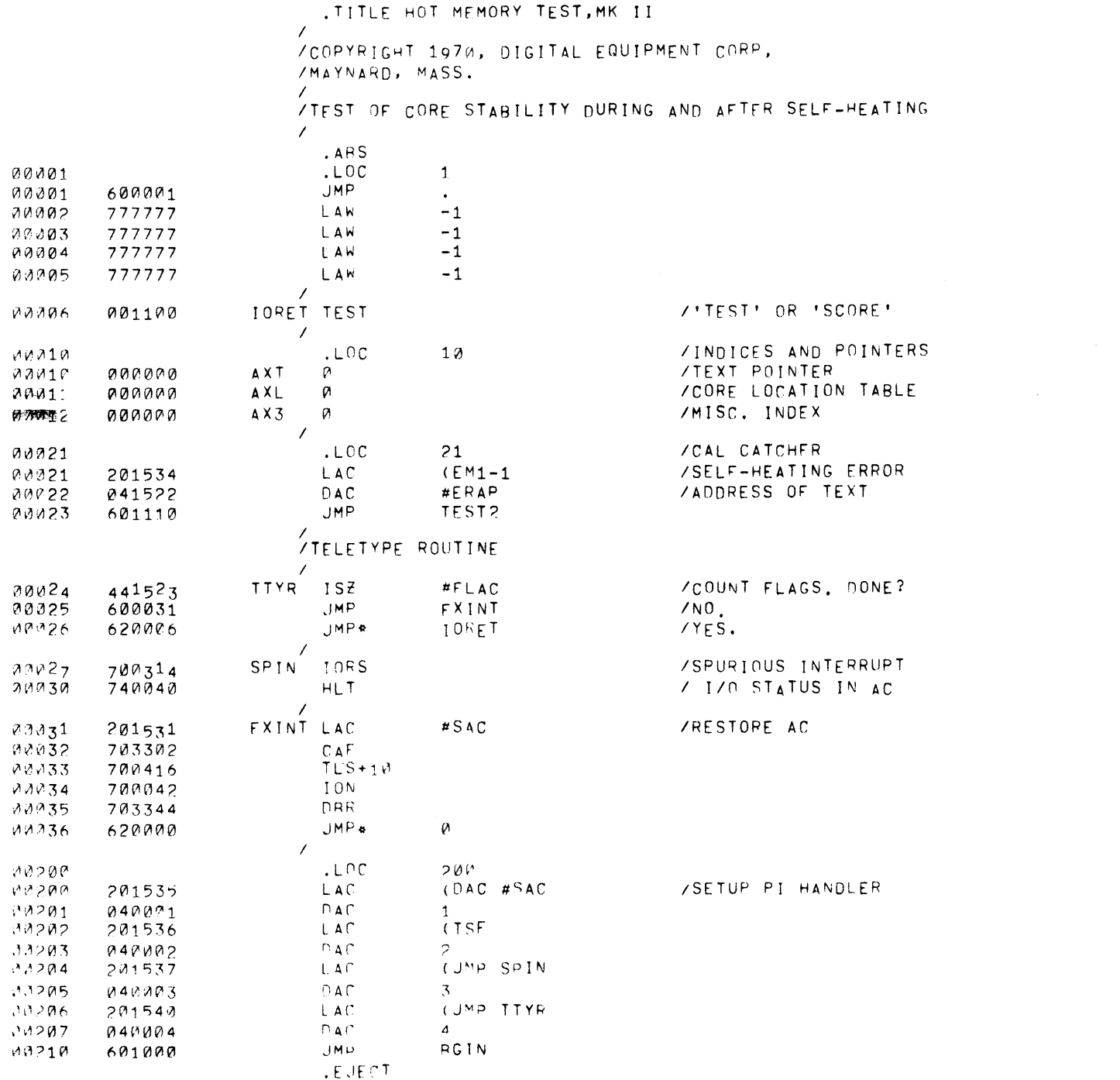

 $\label{eq:2.1} \mathcal{L}(\mathcal{L}^{\text{max}}_{\mathcal{L}}(\mathcal{L}^{\text{max}}_{\mathcal{L}})) \leq \mathcal{L}(\mathcal{L}^{\text{max}}_{\mathcal{L}}(\mathcal{L}^{\text{max}}_{\mathcal{L}}))$ 

 $\sim 10^7$ 

 $\sim 10^{11}$ 

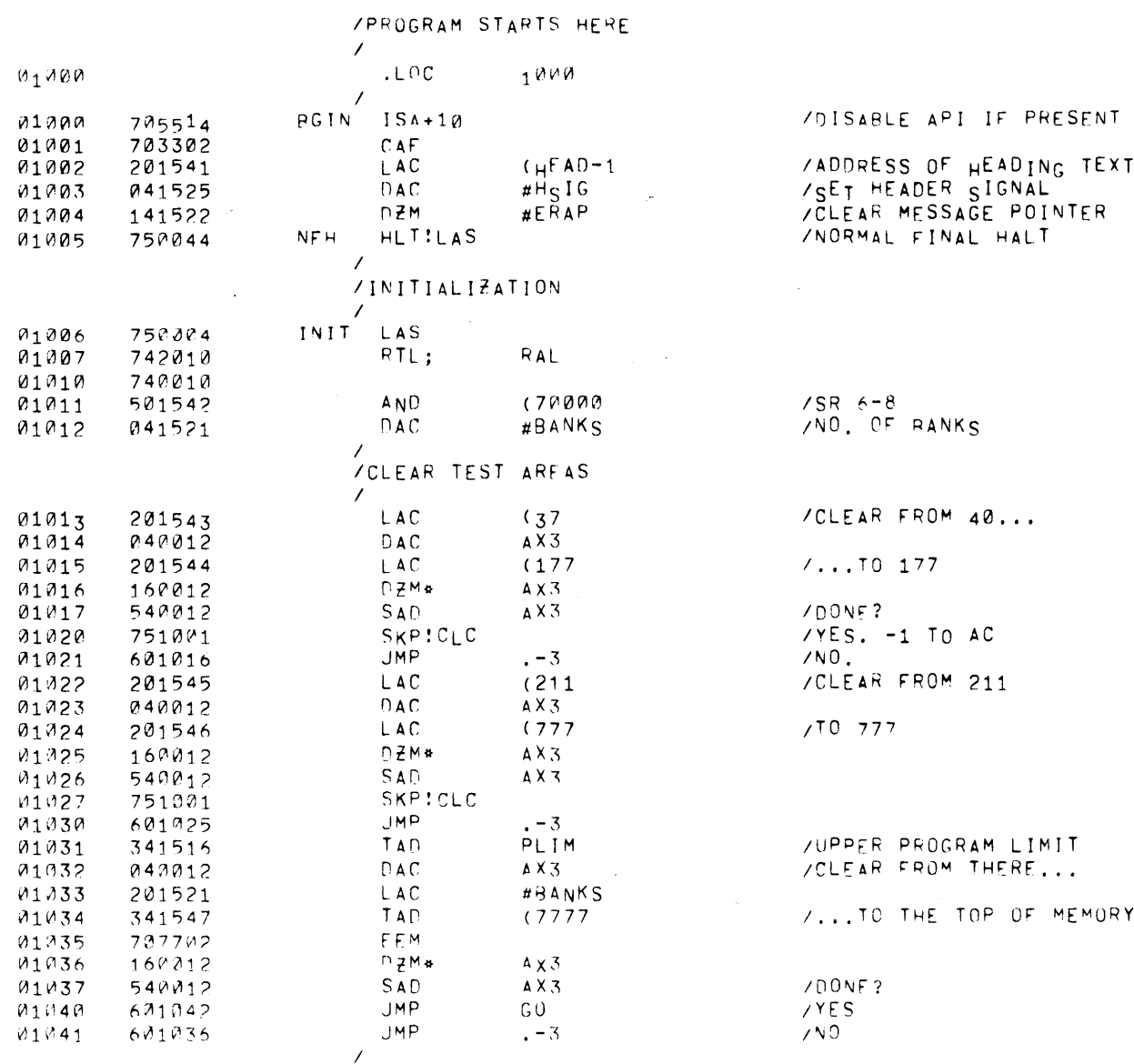

 $\mathcal{L}^{\text{max}}_{\text{max}}$  . The  $\mathcal{L}^{\text{max}}_{\text{max}}$ 

.EUECT

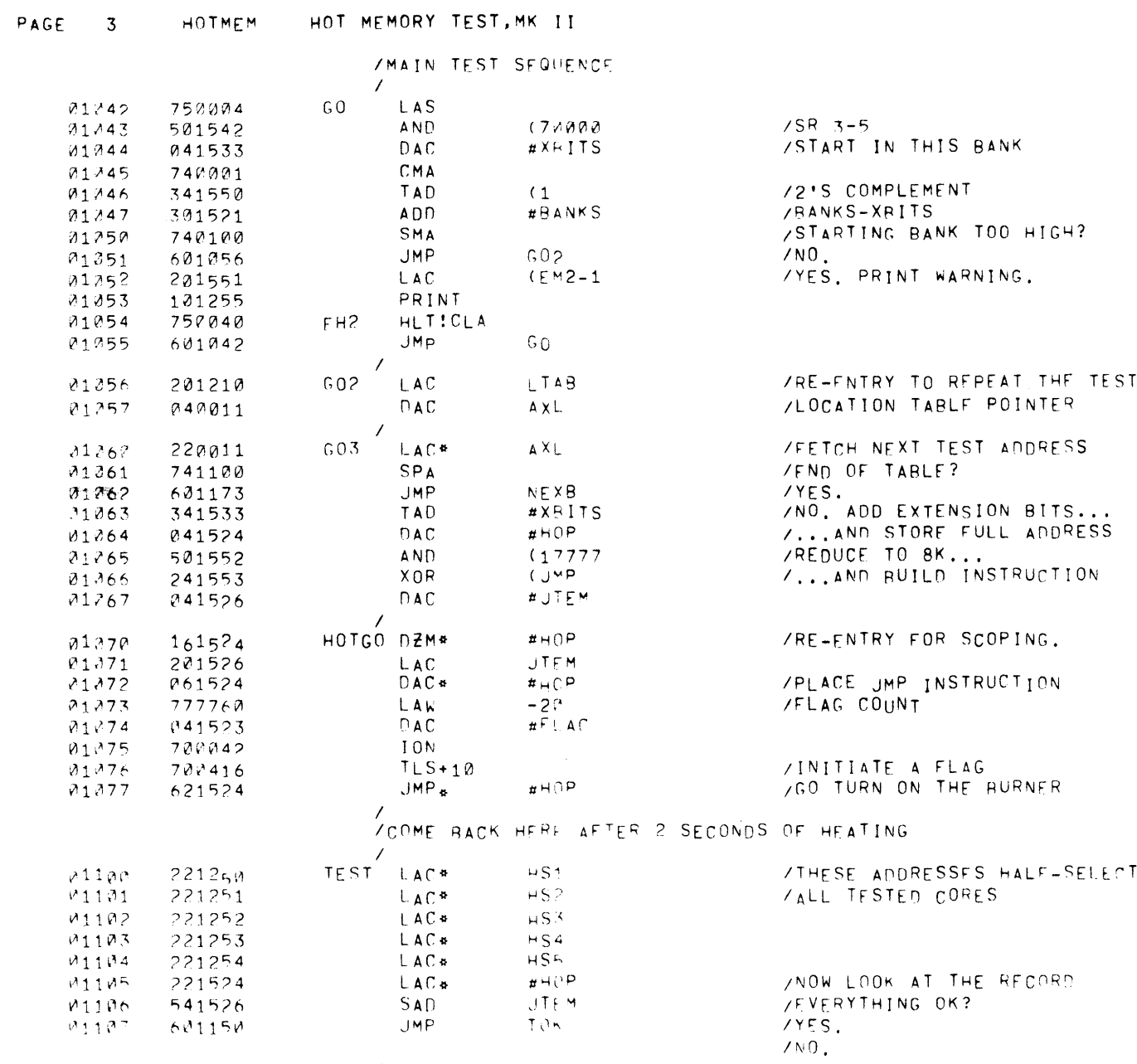

 $\frac{1}{2}$ . EVENT

 $\begin{array}{l} \frac{1}{2} \left( \begin{array}{cc} 1 & 0 \\ 0 & 1 \end{array} \right) & \mbox{if} \quad \frac{1}{2} \left( \begin{array}{cc} 1 & 0 \\ 0 & 1 \end{array} \right) \end{array}$ 

# /COME HERE AFTER SELF-DESTRUCT

 $\sim 10^{11}$ 

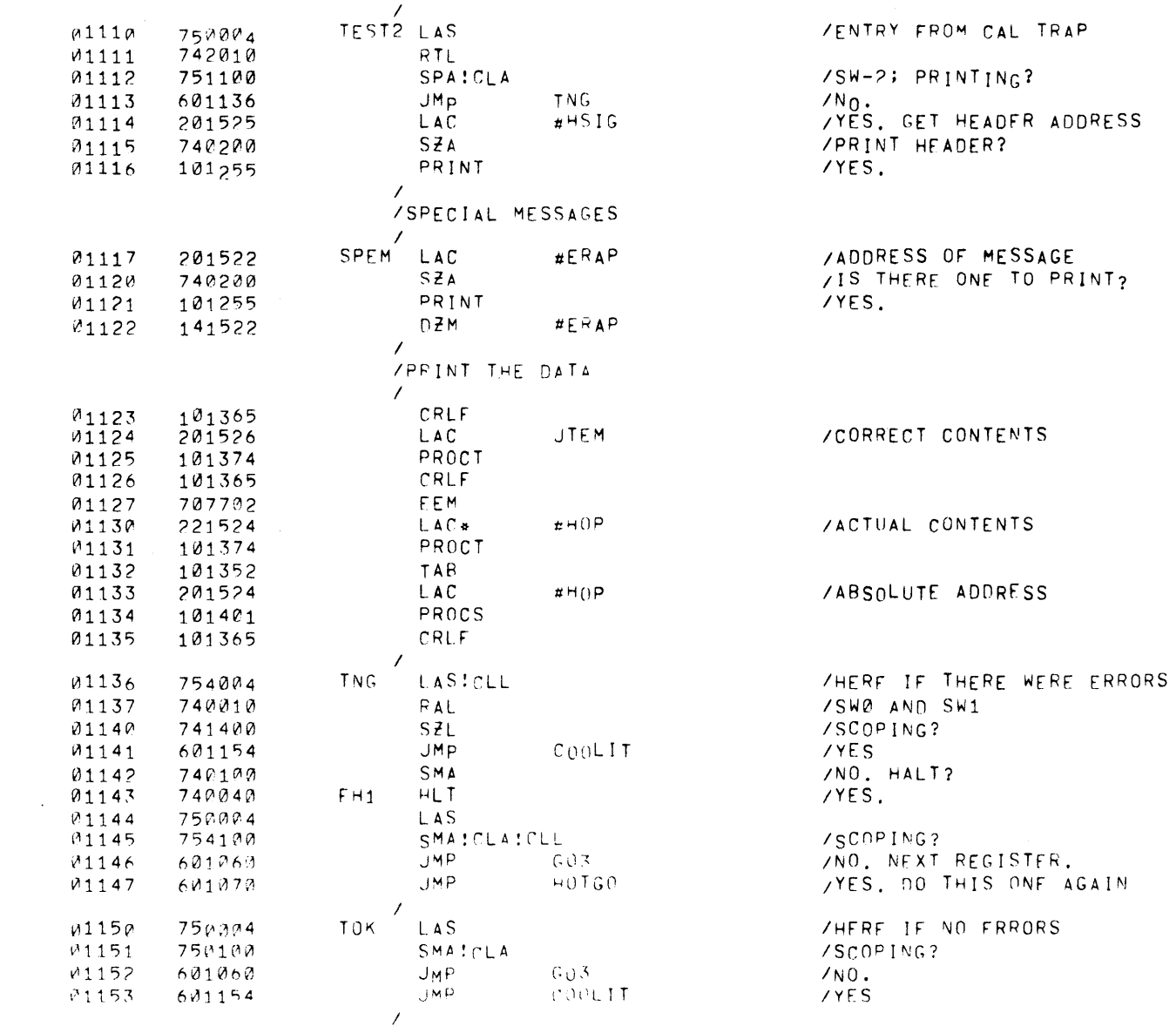

 $\sim$  F JE (1T)

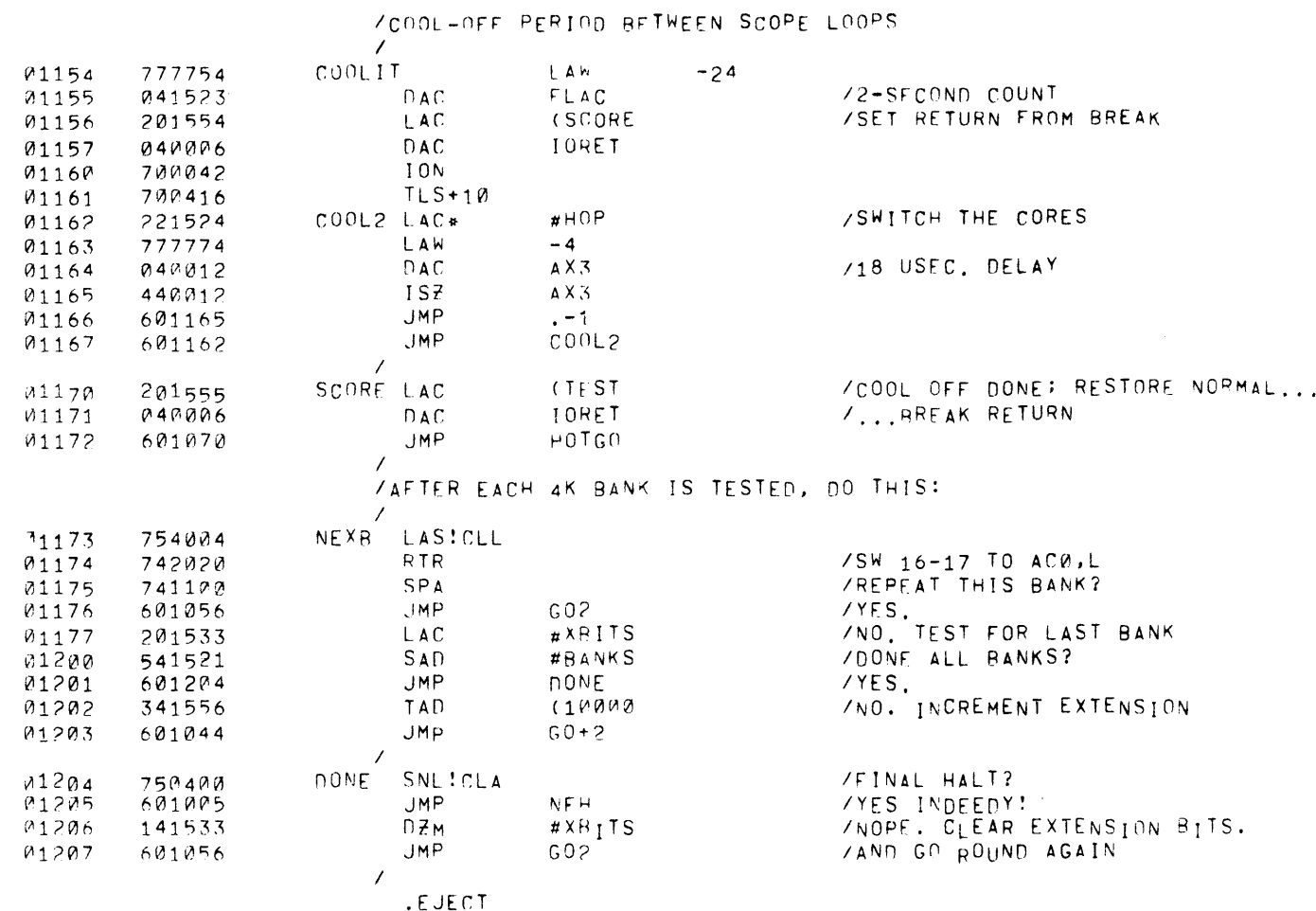

 $\label{eq:2.1} \frac{d\mathcal{L}_{\text{max}}}{d\mathcal{L}_{\text{max}}}\left( \frac{d\mathcal{L}_{\text{max}}}{d\mathcal{L}_{\text{max}}}\right)$ 

PAGE 6

 $\sim 10$ 

 $\sim 10$ 

/ JMP LOCATION TABLE (AS 4K ADDRESSES)

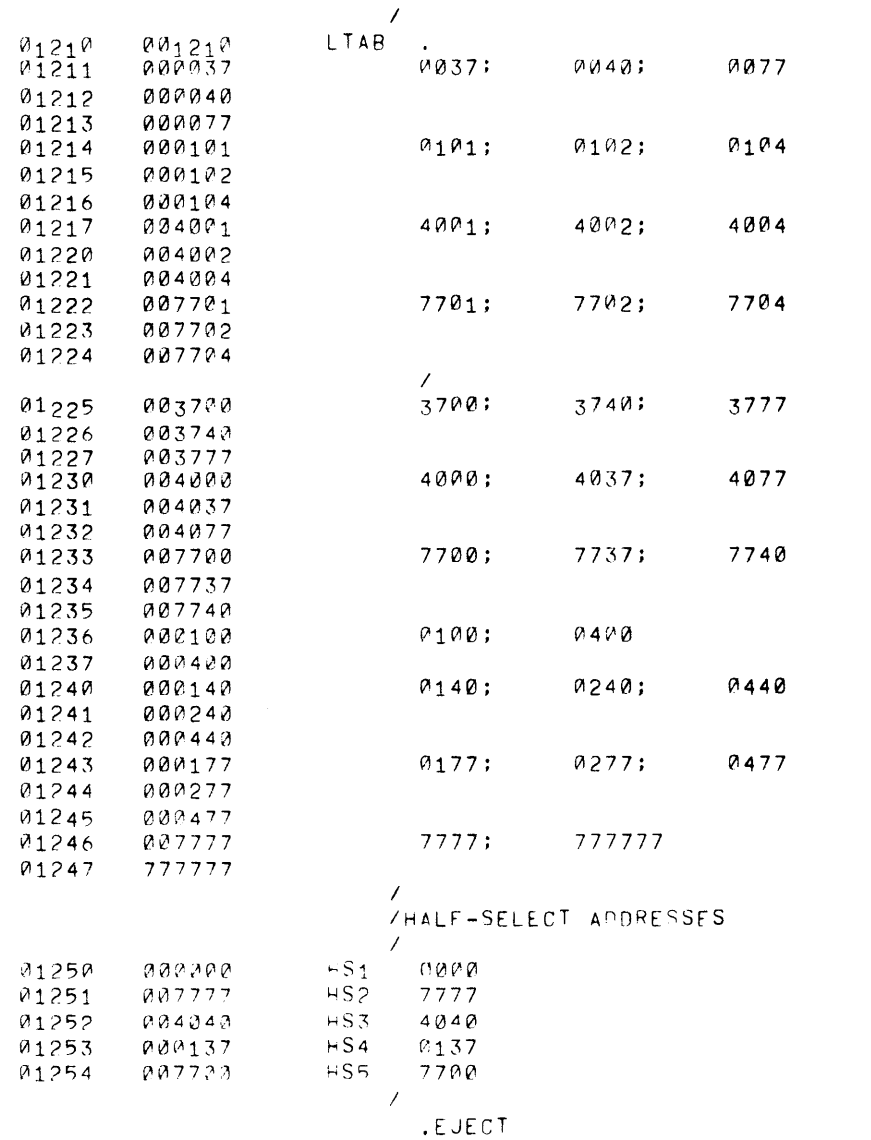

/CATCHES THE X=0 APPROXIMATION ADDRESSES

 $\sim$   $\sim$ 

 $\sim$ 

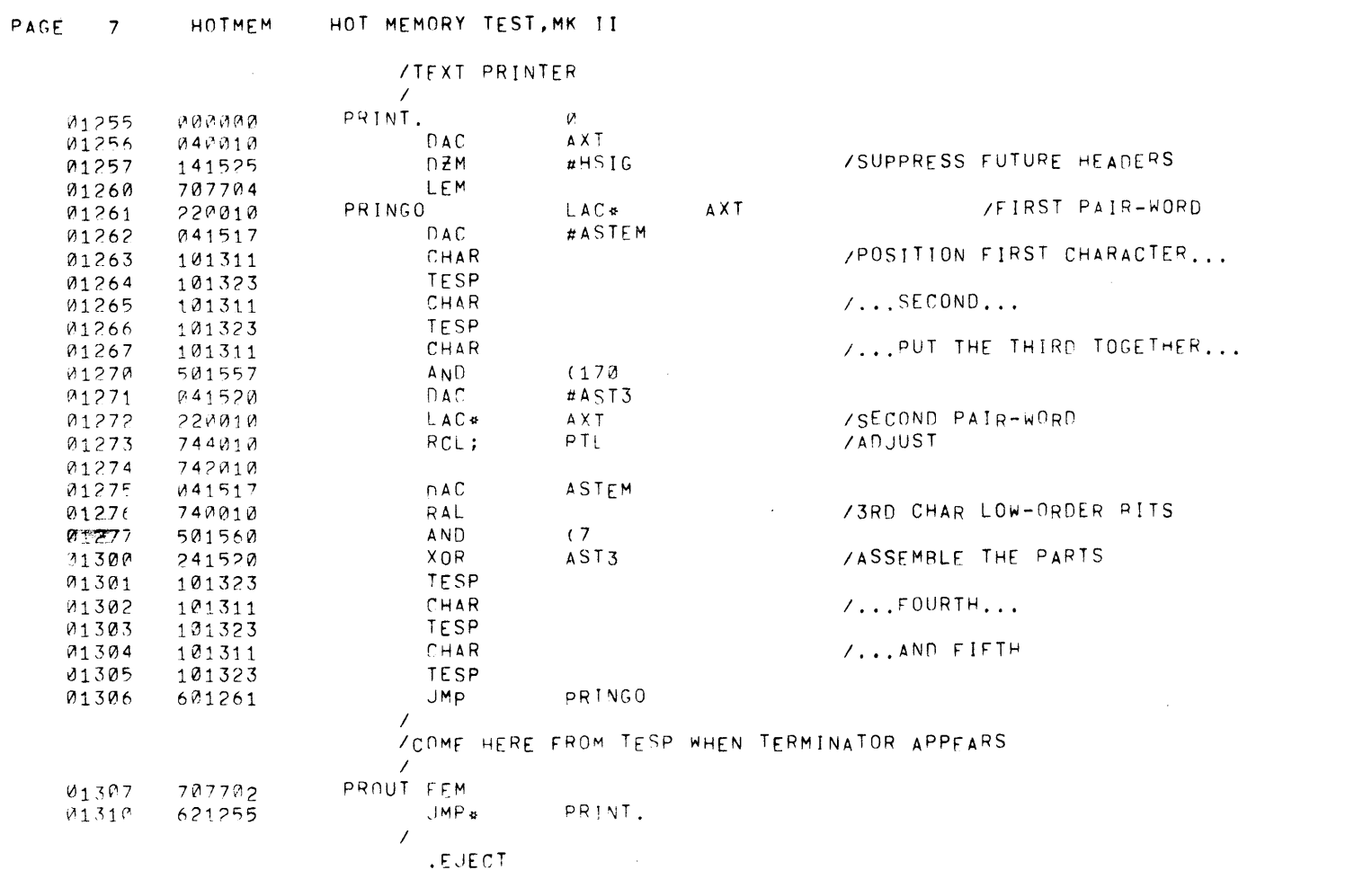

 $\sim 300$ 

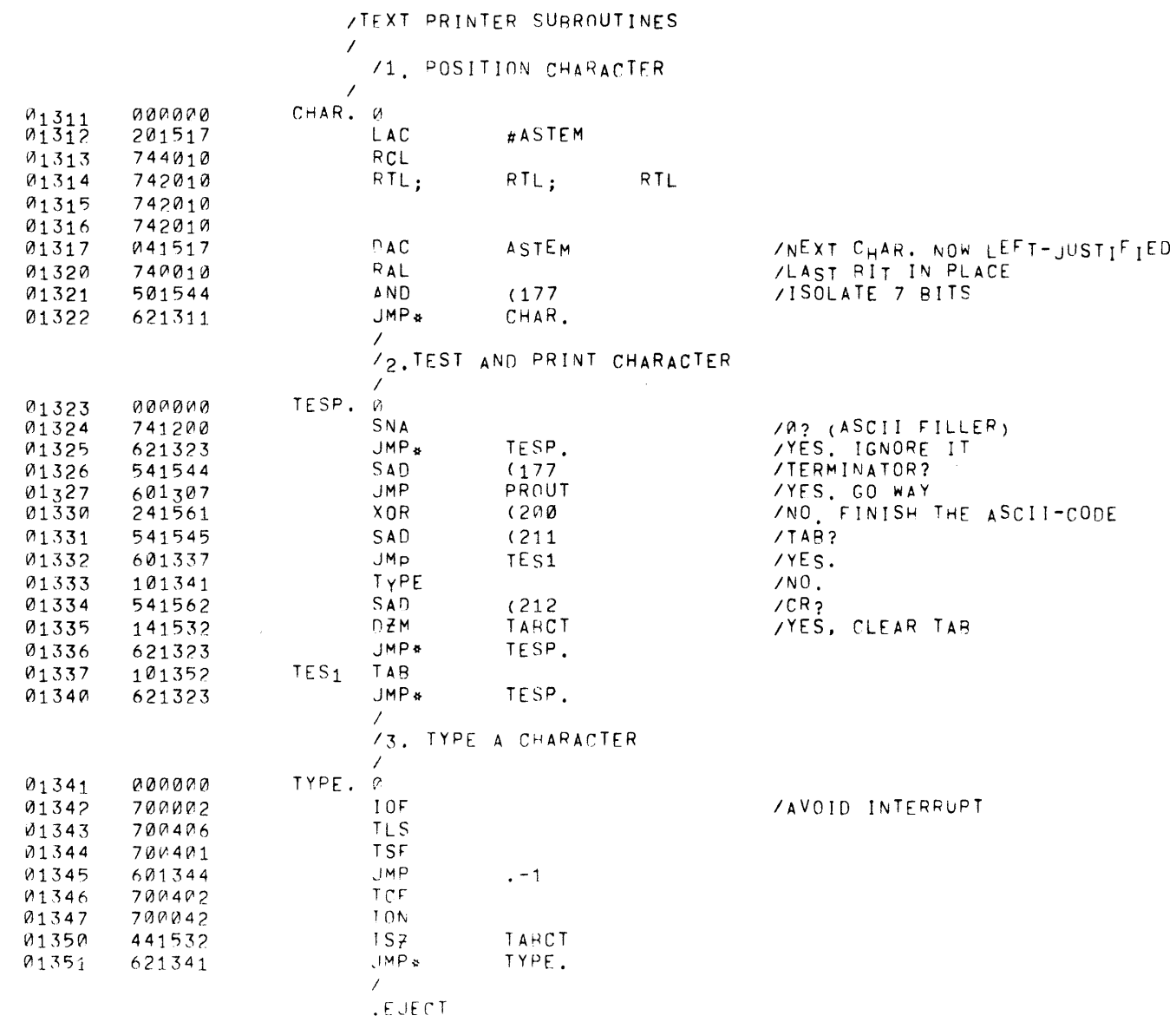

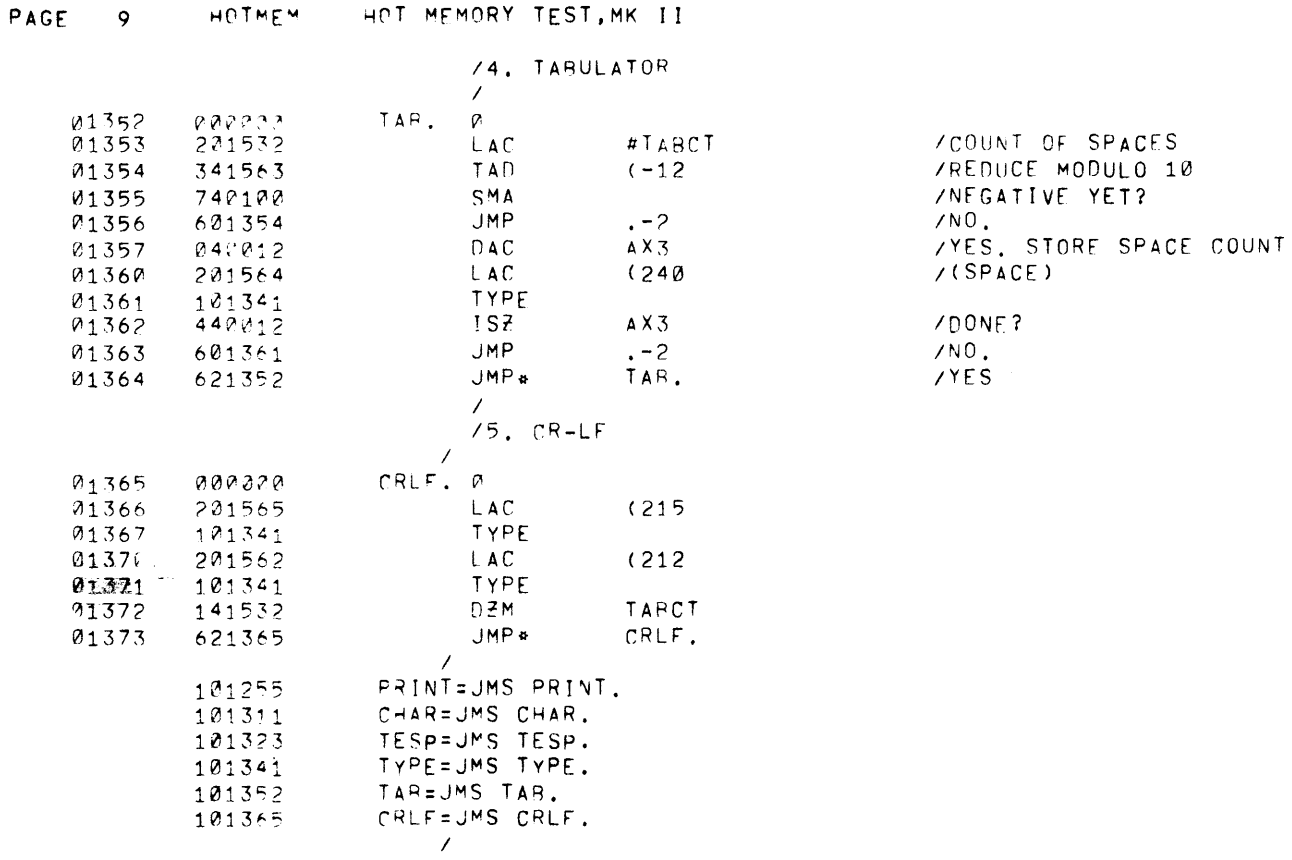

**.EJECT** 

 $\sim 10^{11}$  km s  $^{-1}$ 

 $\mathcal{L}^{\text{max}}_{\text{max}}$  and  $\mathcal{L}^{\text{max}}_{\text{max}}$ 

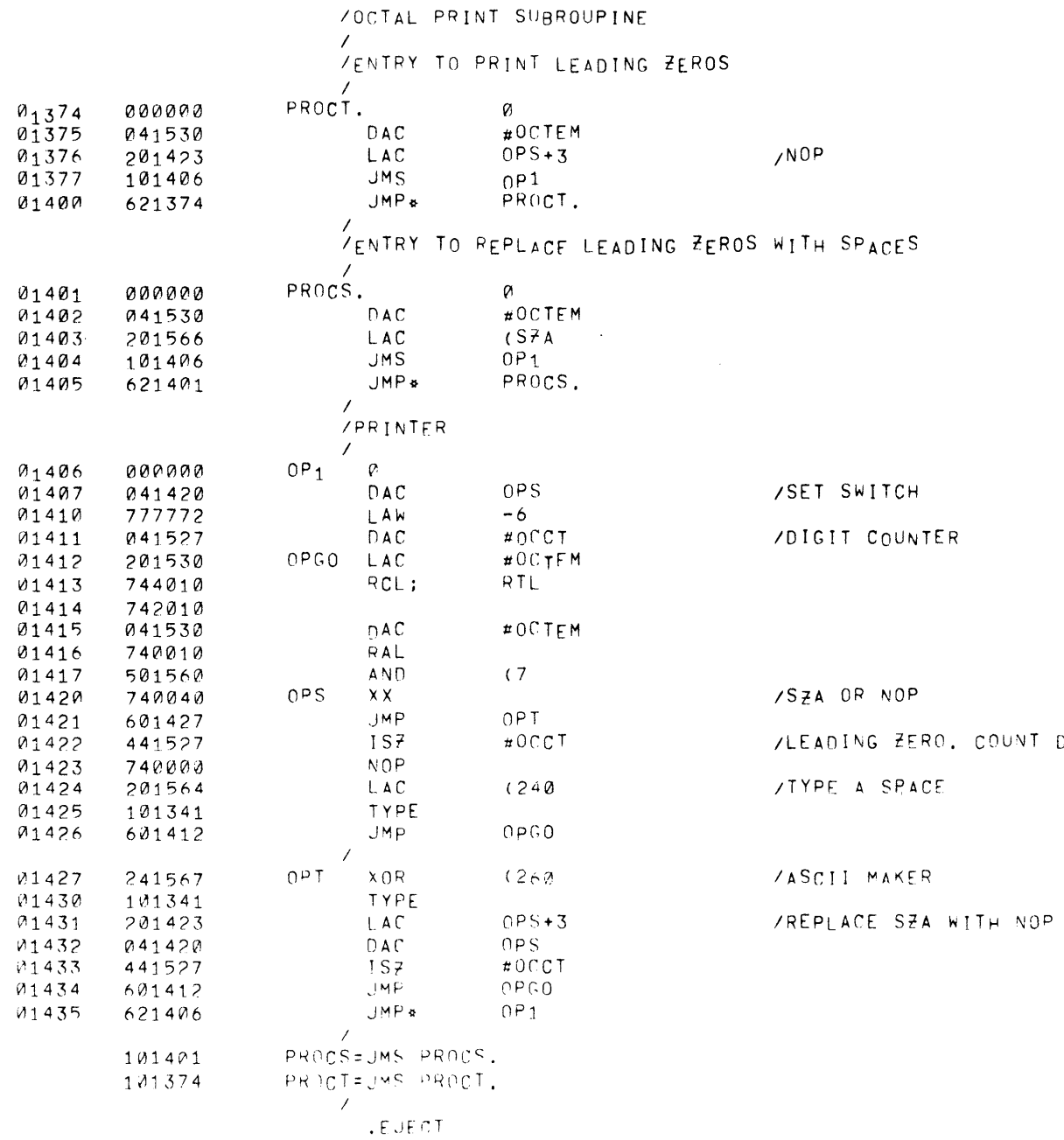

 $\label{eq:2.1} \frac{1}{\sqrt{2}}\int_{\mathbb{R}^3}\frac{1}{\sqrt{2}}\left(\frac{1}{\sqrt{2}}\right)^2\left(\frac{1}{\sqrt{2}}\right)^2\left(\frac{1}{\sqrt{2}}\right)^2\left(\frac{1}{\sqrt{2}}\right)^2\left(\frac{1}{\sqrt{2}}\right)^2\left(\frac{1}{\sqrt{2}}\right)^2.$ 

DIGITS

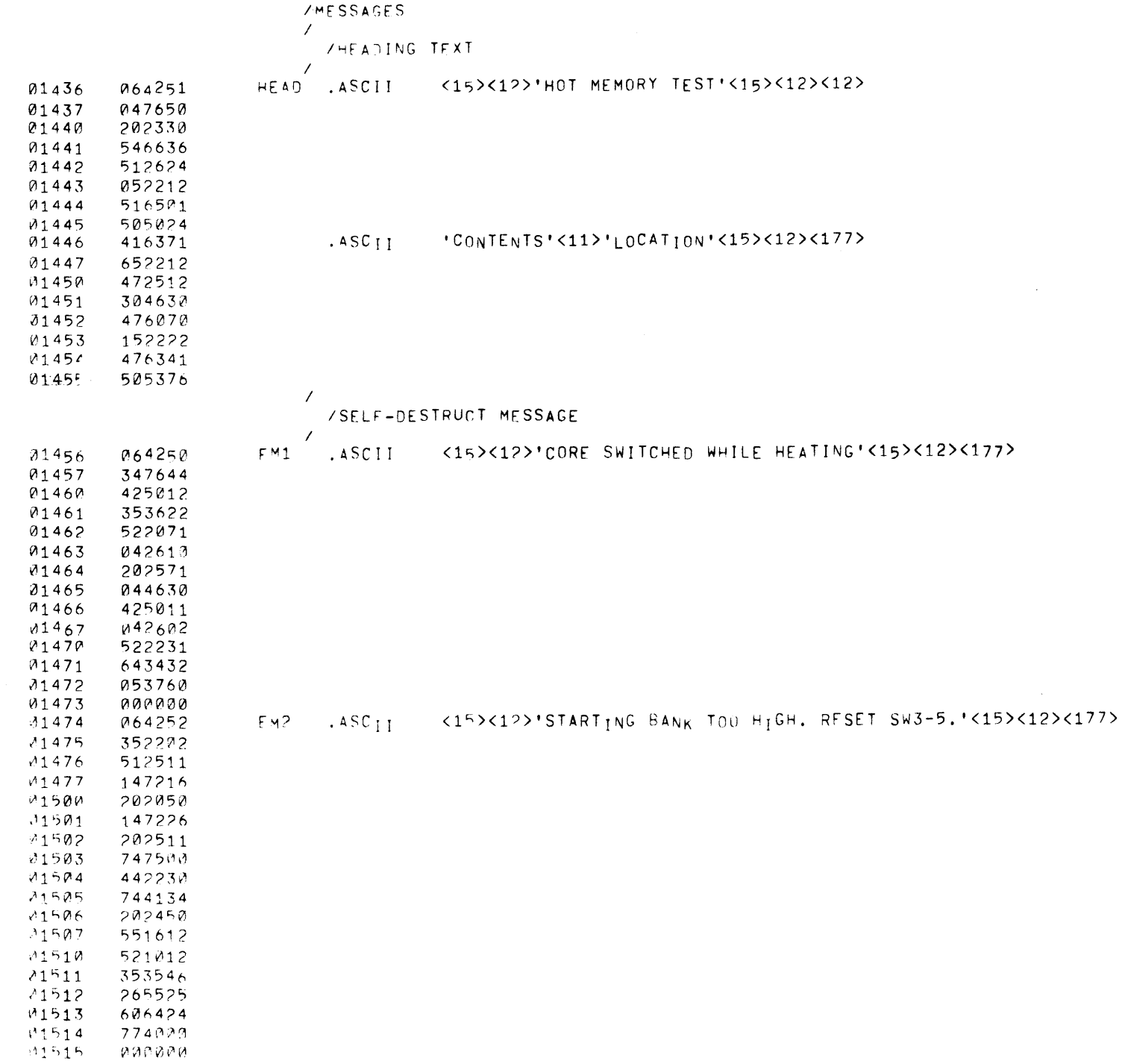

PAGE 12 HOTMEM HOT MEMORY TEST, MK II

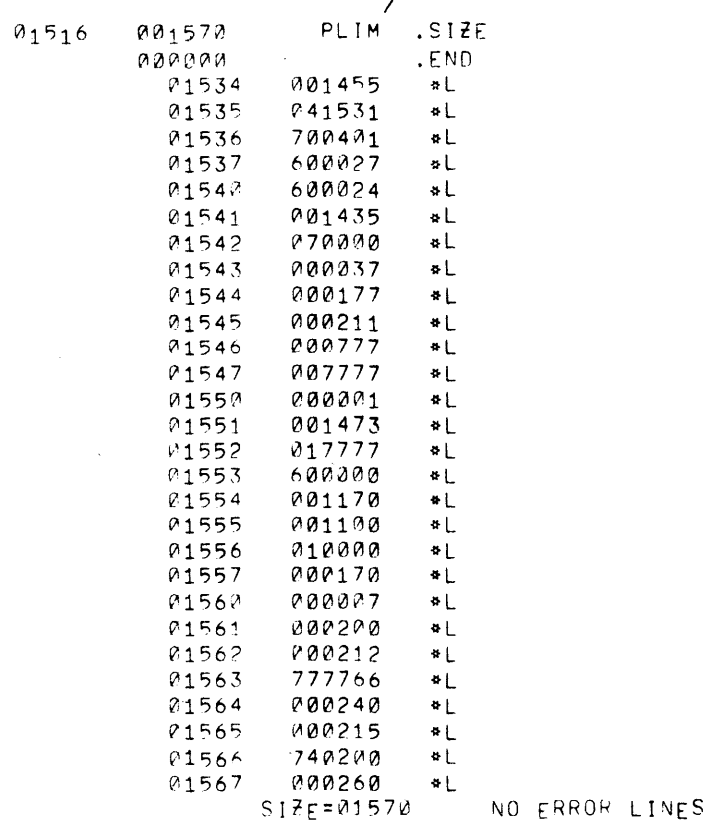

 $\sim$ 

 $\mathcal{L}^{\text{max}}_{\text{max}}$  and  $\mathcal{L}^{\text{max}}_{\text{max}}$ 

 $\sim 10^7$ 

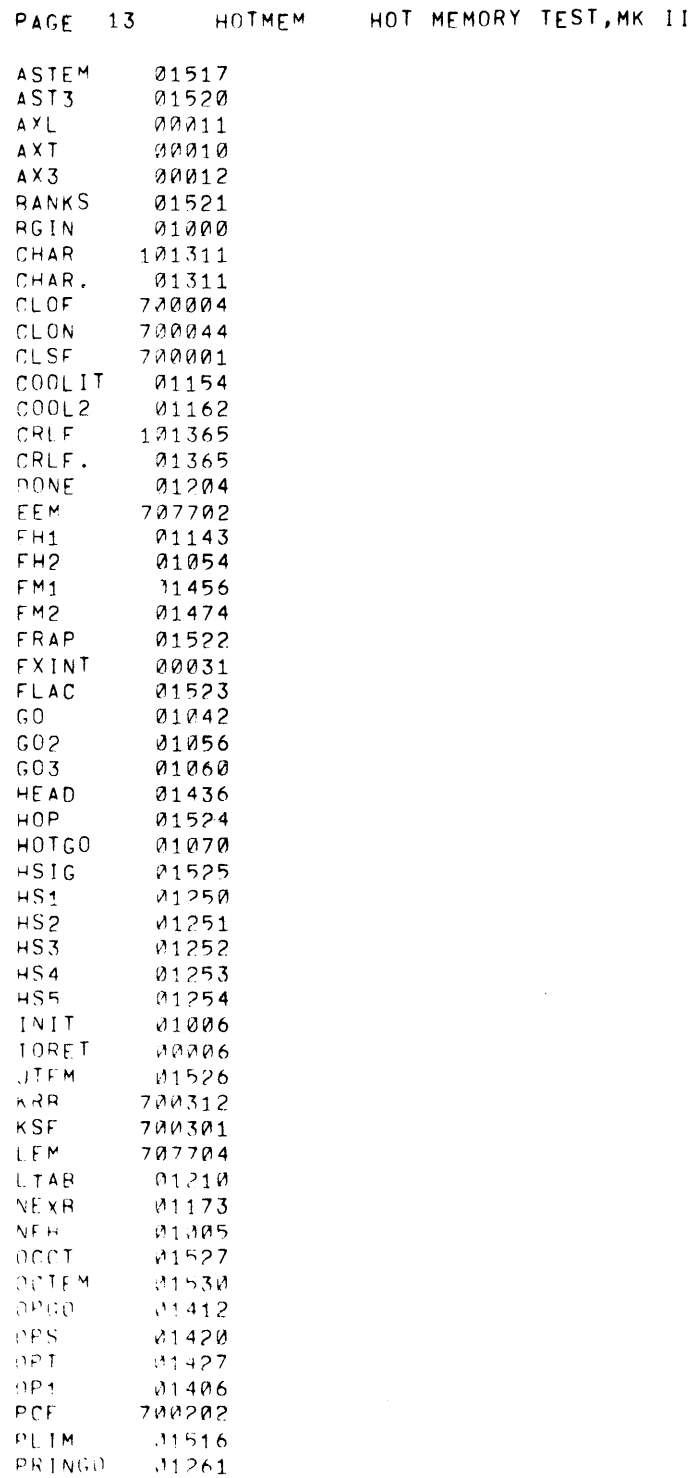

 $\mathcal{L}(\mathcal{L}(\mathcal{L}))$  and  $\mathcal{L}(\mathcal{L}(\mathcal{L}))$  . The contribution of  $\mathcal{L}(\mathcal{L})$ 

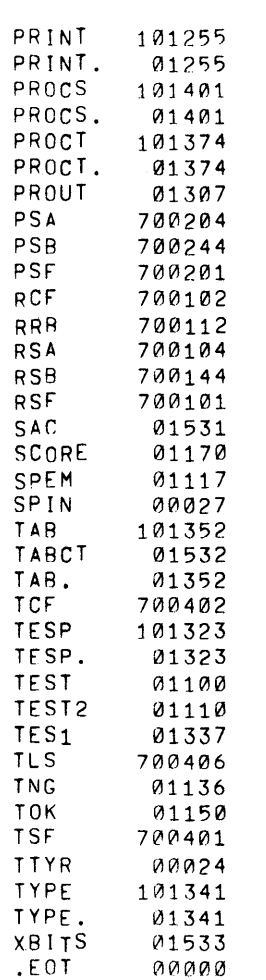

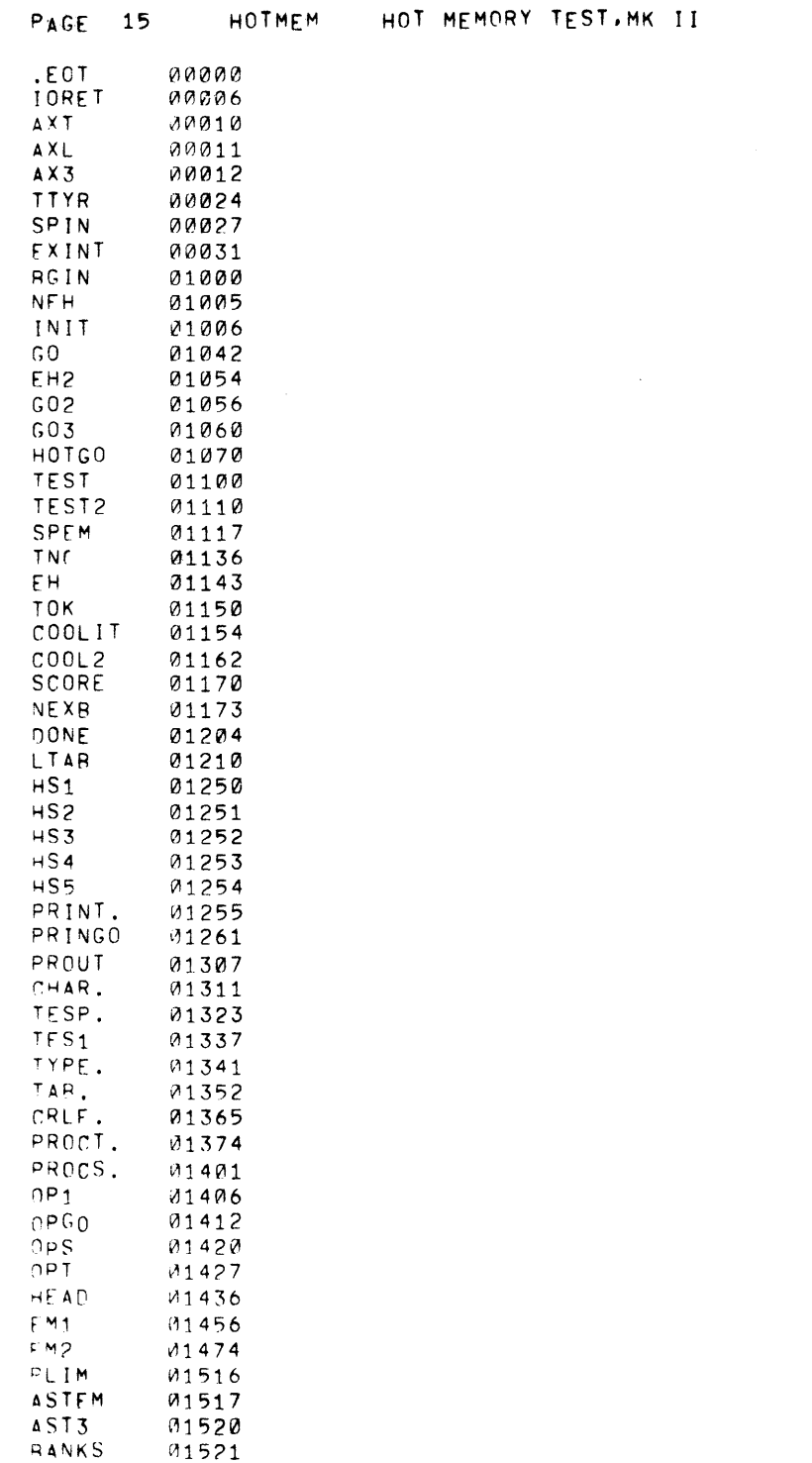

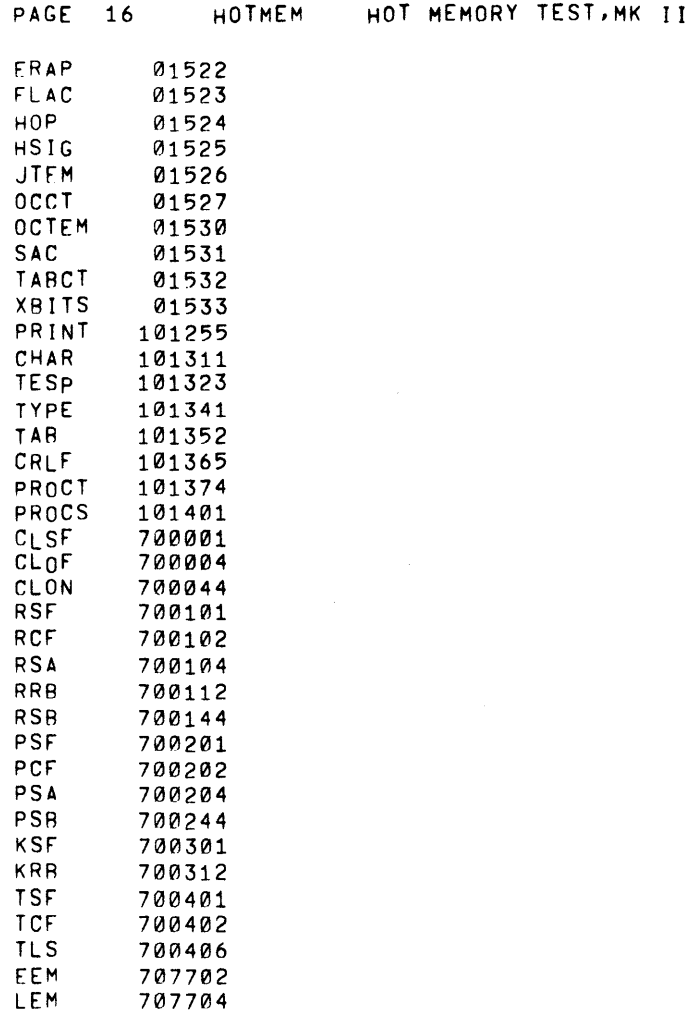

 $\mathcal{L}^{\text{max}}_{\text{max}}$  ,  $\mathcal{L}^{\text{max}}_{\text{max}}$ 

 $\sim 10^7$ 

 $\mathcal{L}^{\text{max}}$  and  $\mathcal{L}^{\text{max}}$ 

and the control of the

 $\sim 10$ 

 $\sim 10^7$